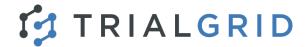

## Build better Medidata Rave studies, faster

TrialGrid simplifies and speeds the development of Medidata Rave studies, helping you to improve the quality of study builds, manage compliance with standards and work effectively as a team.

### Standard Libraries

Standard Libraries facilitate the re-use of standard Forms, Dictionaries and Edit Checks saving many hours of Study Build effort but tracking compliance and permitted deviations from the standards can be time-consuming. Typically, these kinds of compliance checks are performed during the study acceptance phase, late in the process when changes are expensive and add timeline delays.

TrialGrid brings Standards Compliance checks into the Study Build process so that deviations from the standards can be identified, explained and approved early.

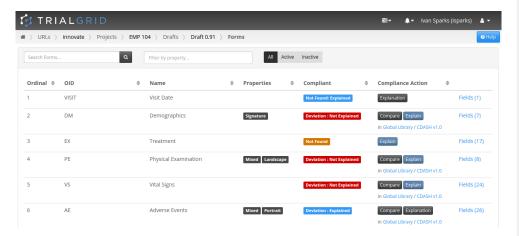

TrialGrid tracks the unique "fingerprint" of study design objects and matches them to one or more Standard Libraries. Deviations can be explained by the Study Builder and approved or rejected by a Standards Manager.

# **Standards Compliance Reporting**

Managing standards compliance and reporting on compliance metrics is made easy with standards compliance dashboard and PDF reports which document all deviations, explanations and approvals.

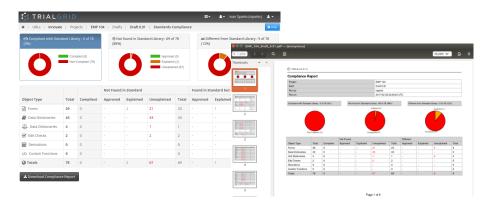

#### About TrialGrid

TrialGrid was founded in 2016 by Andrew Newbigging and Ian Sparks, Medidata veterans each with more than 20 years experience building software applications for clinical trials.

## Medidata Rave® Focused

TrialGrid empowers Data Managers and Clinical Programmers to build better Medidata Rave studies, faster and with assured quality. Our goal is to reduce study build time by more than 50%.

### Compare Differences

Color-coded comparison makes it easy to see exactly what was changed, added or removed from the Standard version

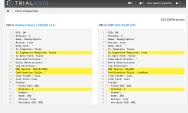

### Permitted Changes

Some changes to standard objects are expected such as the addition of entries to a Dictionary from a Controlled Terminology. TrialGrid allows a Library Manager to define rules for permitted changes.

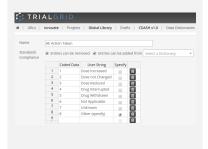

#### Contact

Email: <u>info@trialgrid.com</u> www.trialgrid.com